Java… to unlock GPU acceleration for Polyglot Language Runtimes

FOSDEM 2024 – Free Java devroom Thanos Stratikopoulos X @thanos\_str

https://www.linkedin.com/in/stratika/

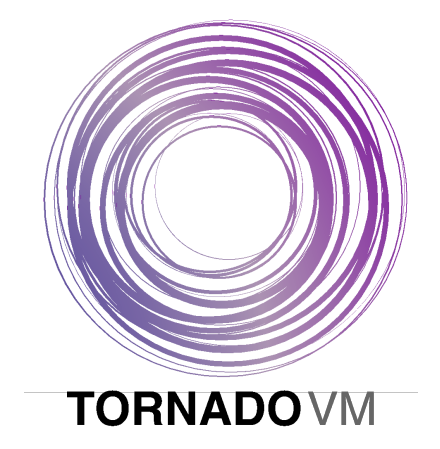

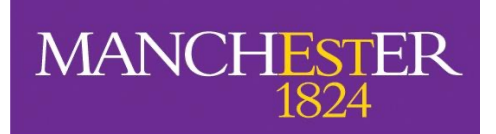

The University of Manchester

3rd February 2024

## Polyglot Programming?

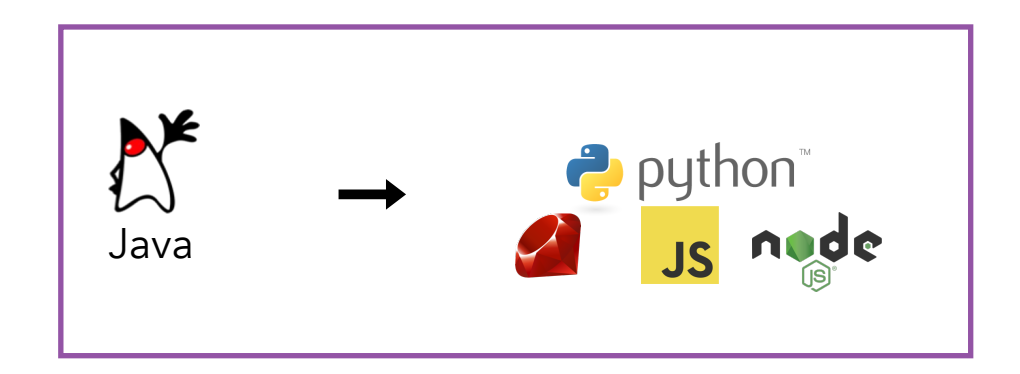

#### **GraalVM Truffle** Framework

#### GPU Programming?

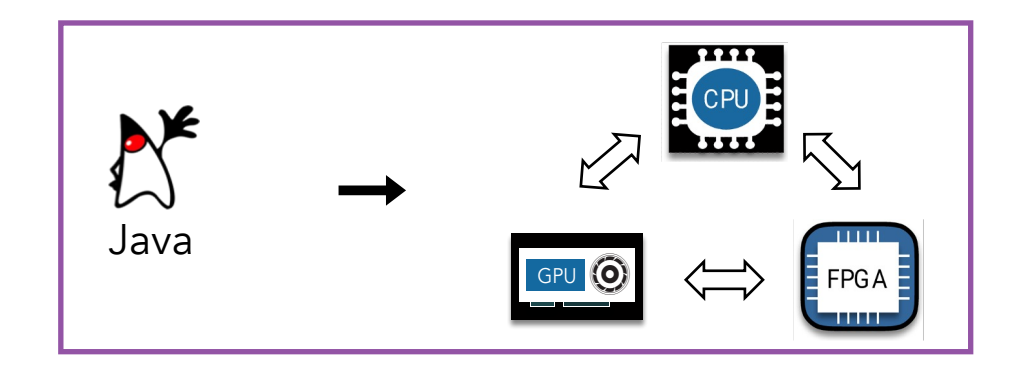

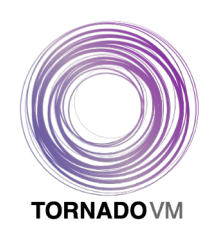

TornadoVM Resources

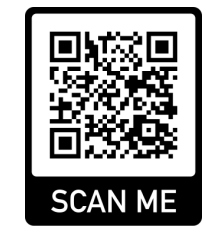

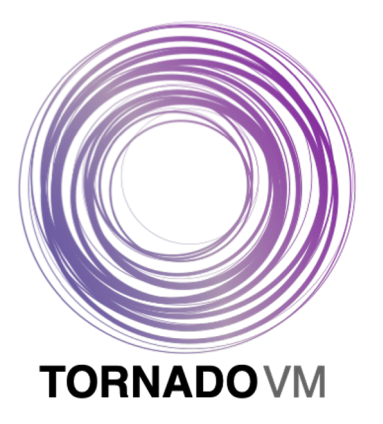

#### @tornadovm

**1** https://tornadovm.org

https://github.com/beehive-lab/TornadoVM

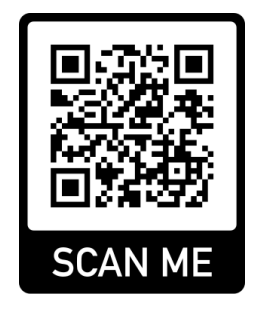

*A JVM plugin that accelerates Java methods on heterogeneous hardware!*

#### Features:

- Open source
- Platform agnostic
- Automatic code optimization
- Dynamic reconfiguration at runtime
- Off-heap data types (Foreign Function & Memory API)

## Using Off-heap Data (since TornadoVM v1.0)

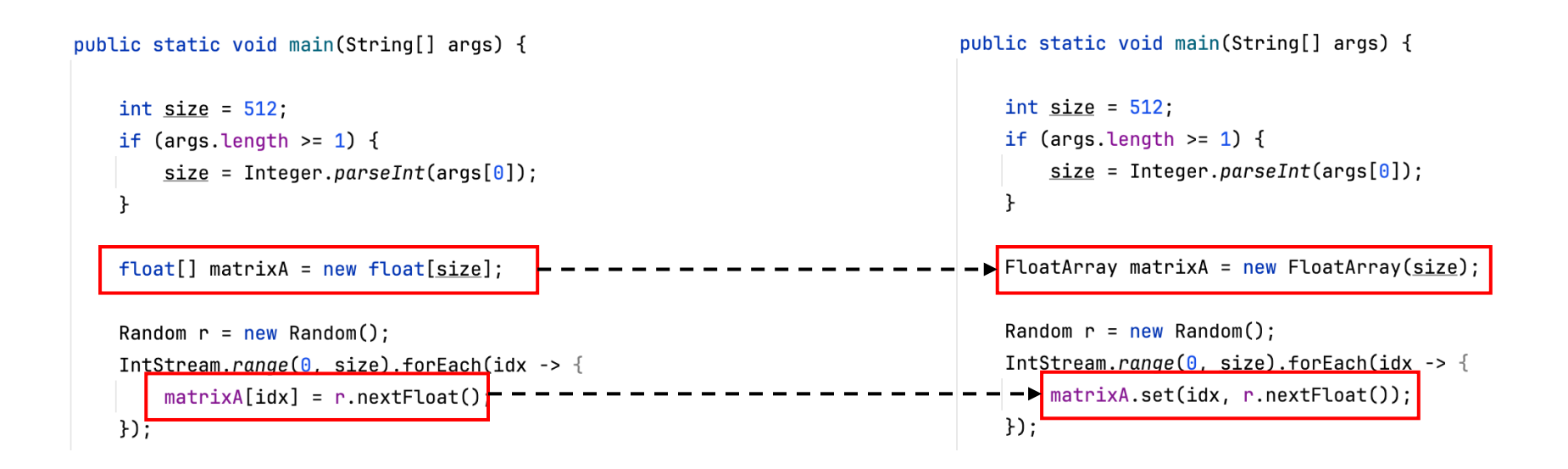

https://tornadovm.readthedocs.io/en/latest/offheap-types.html#migrating-from-v0-15-2-to-v1-0

#### Motivation?

GraalVM

Java *interoperability* with other PLs via Polyglot Programming

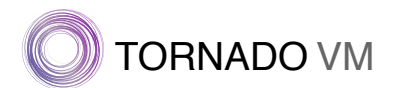

Hardware acceleration via a Java API

*What if we can create high-performing data science libraries in Java, to be re-used by other Programming Languages?*

#### Dive into the tech flow!

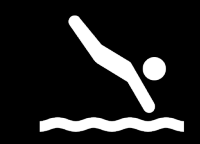

# GraalVM Polyglot Runtime Implementations

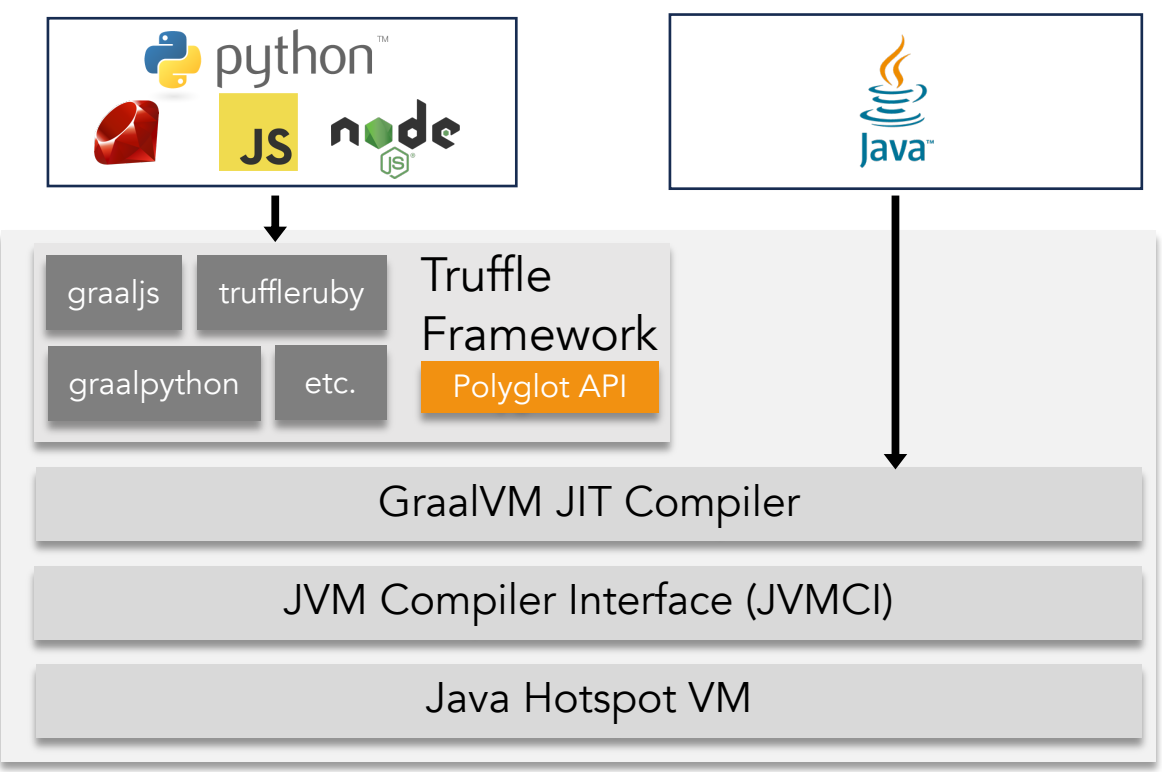

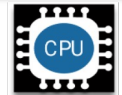

 $\checkmark$  Java Interoperability with other PLs!

# GraalVM Polyglot Runtimes & TornadoVM

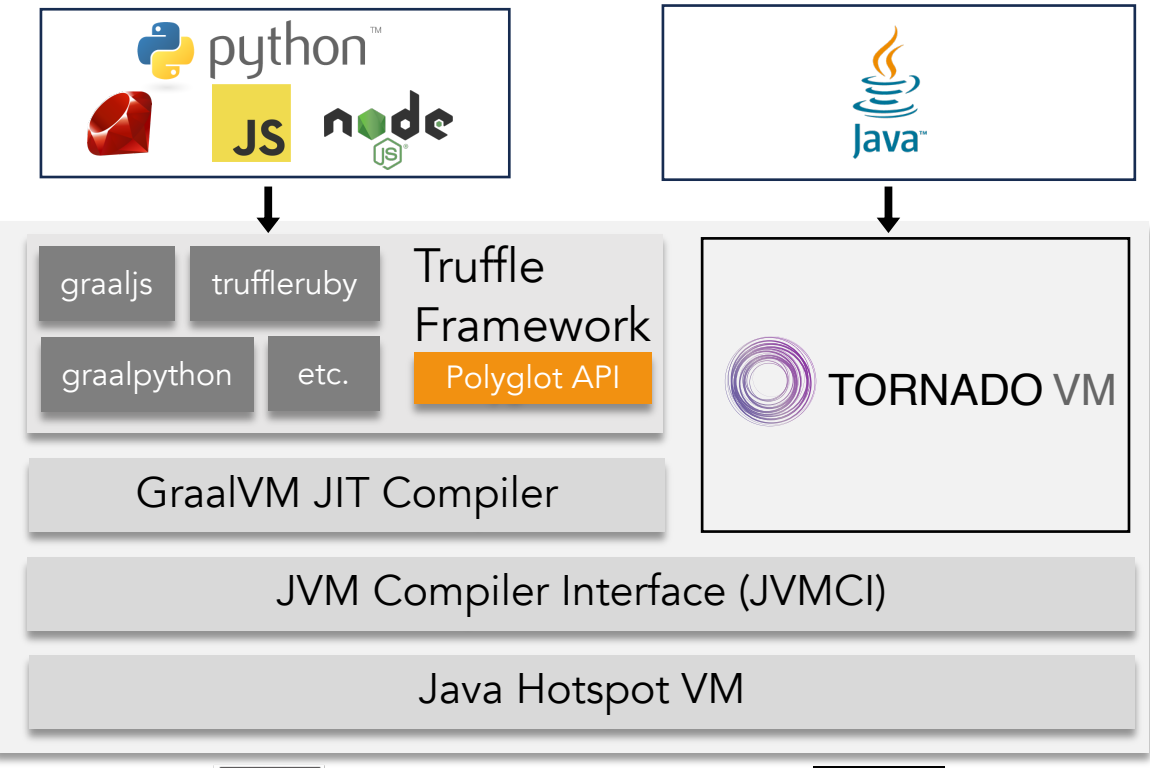

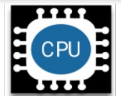

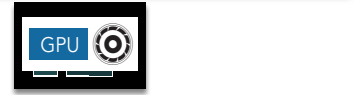

- $\checkmark$  Java Interoperability with other PLs!
- $\checkmark$  Java methods specialized for GPUs!

*Dynamic scripting & accelerated data science libraries* for Java projects.

# GraalVM Polyglot Runtimes & TornadoVM

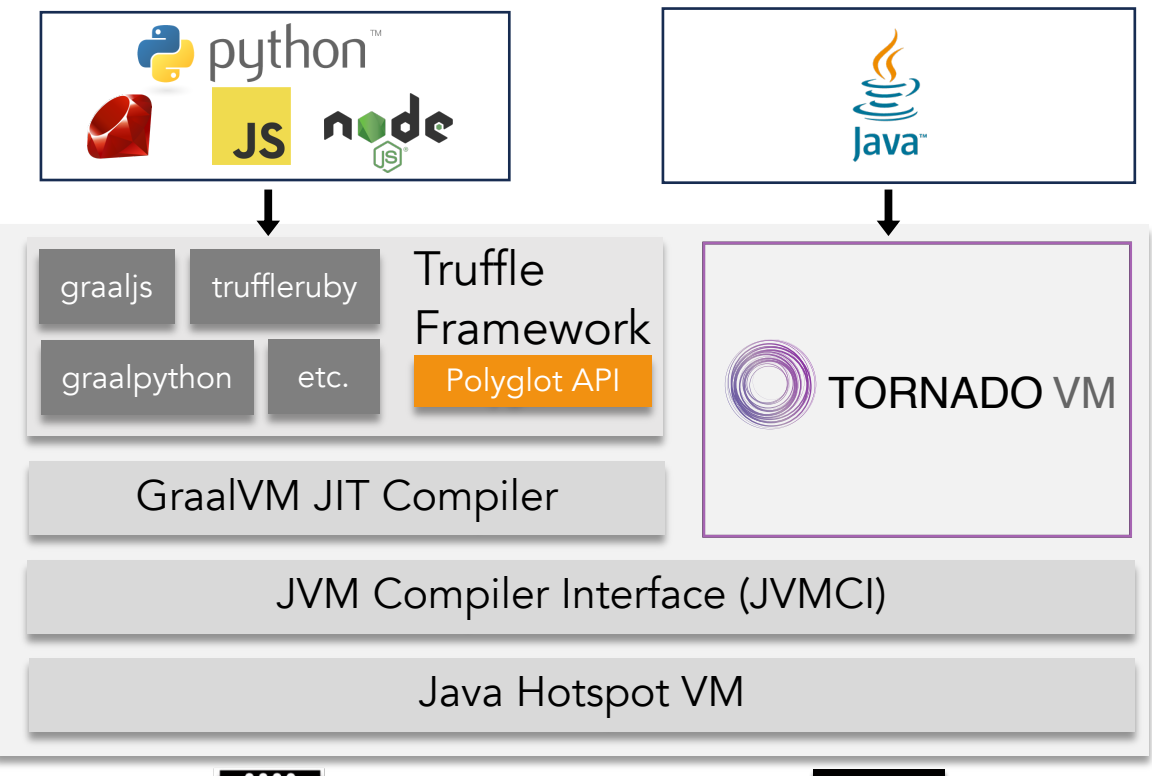

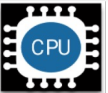

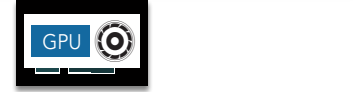

Learn about the APIs!

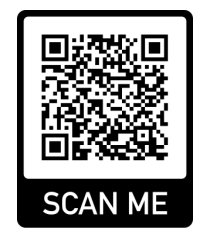

#### The exposed Java method can:

- $\checkmark$  Use off-heap data types
- $\checkmark$  Run with TornadoVM profiler
- Customize data transfers

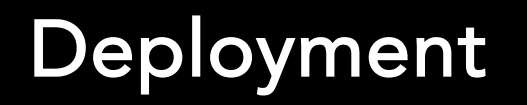

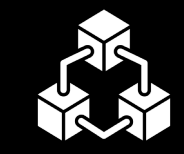

# TornadoVM Deployment

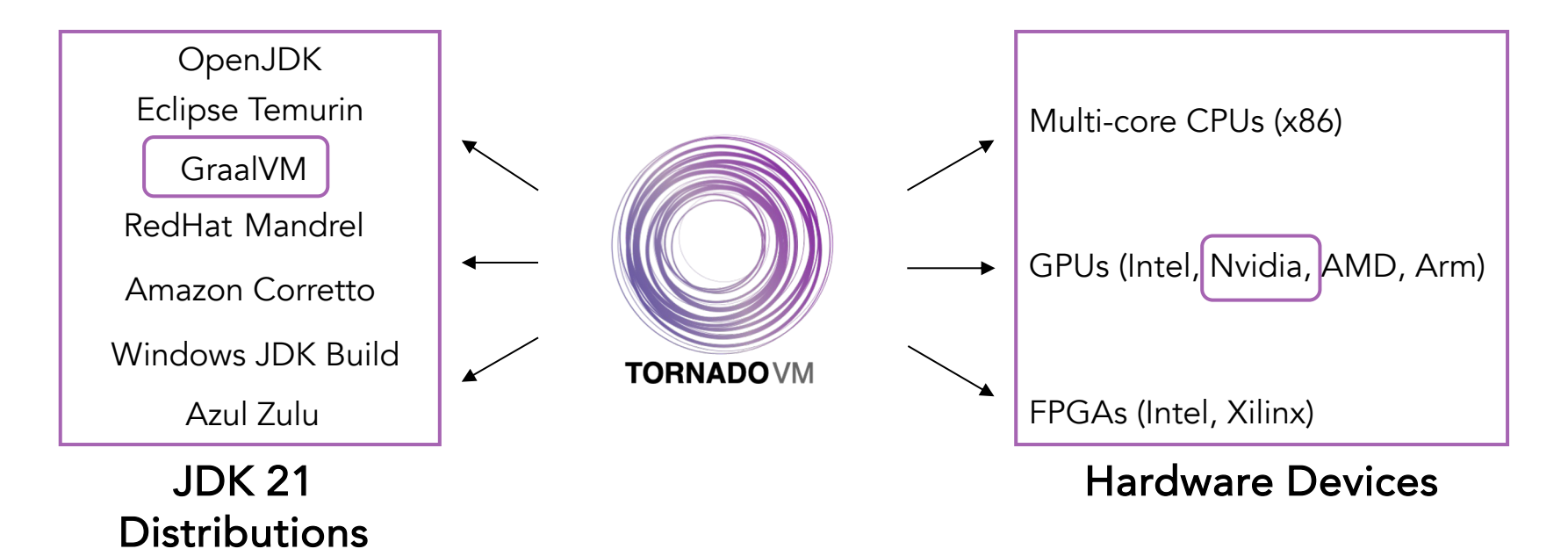

Plugin to existing JDKs, not a replacement!

### GraalVM Deployment

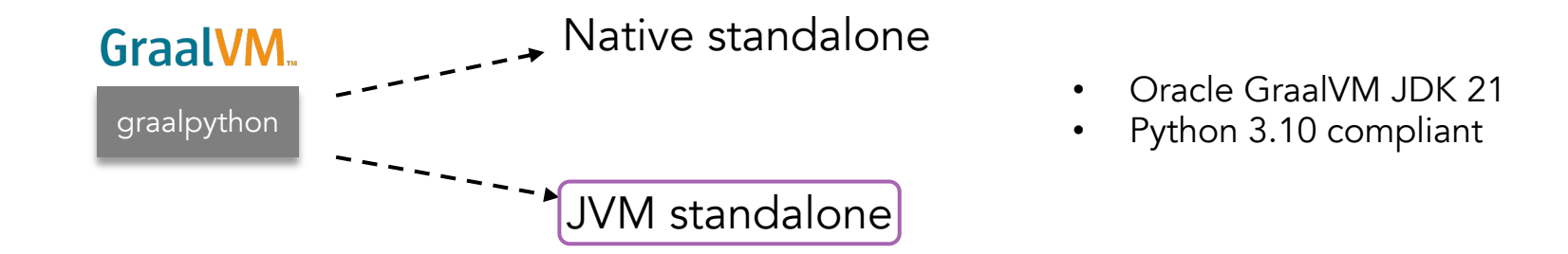

https://github.com/oracle/graalpython/releases/download/graal-23.1.0/graalpy-community-jvm-23.1.0-linux-amd64.tar.gz

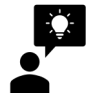

We need the JVM standalone, because graalpy will be used by TornadoVM

#### $\frac{1}{2}$  GraalVM  $\frac{1}{12}$

The JVM shipped with the JVM standalone, is built with *libgraal (modified compiler modules).*

- $\checkmark$  Lower footprint
- X Breaks TornadoVM support

# Docker Image

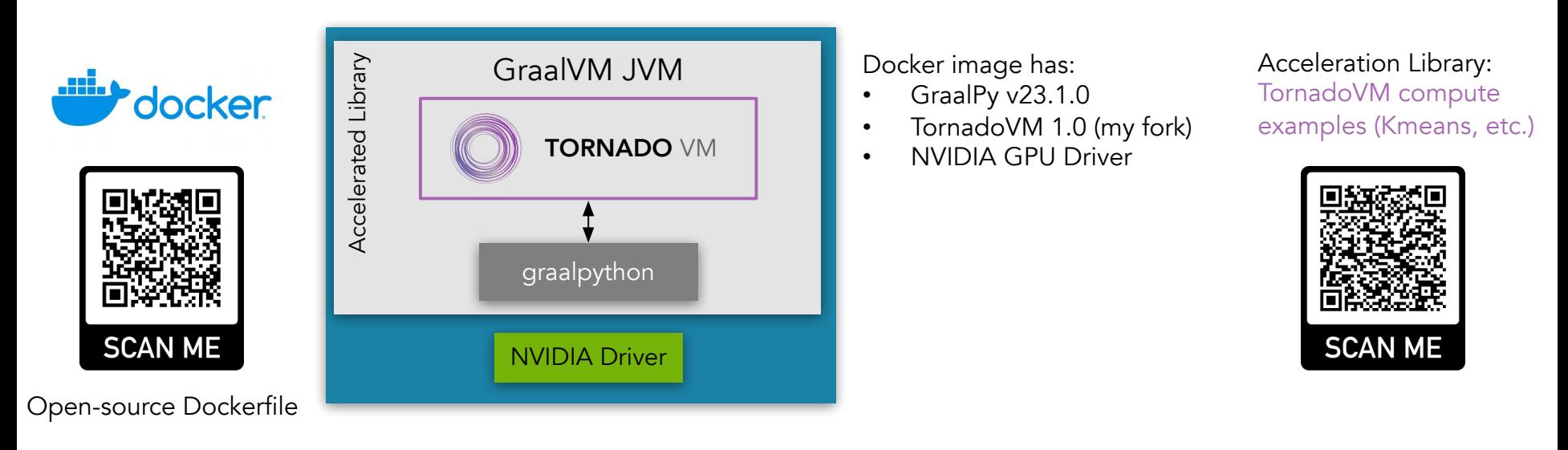

#### $\bullet$ 00

\$ docker pull beehivelab/tornadovm-polyglot-graalpy-23.1.0-nvidia-opencl-container:fosdem2024

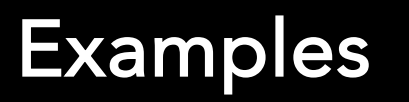

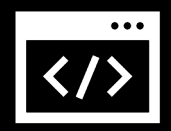

#### Example

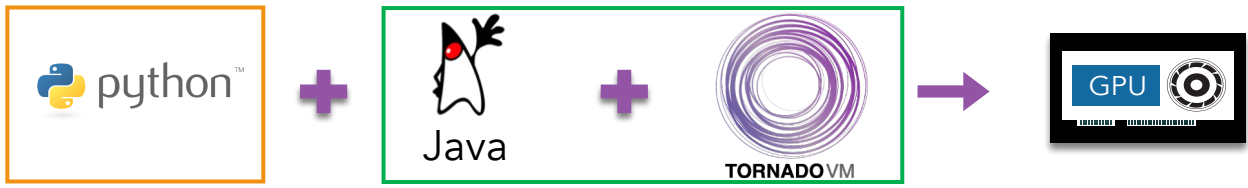

Python invoking Java to compute Matrix Multiplication/Kmeans on GPUs!

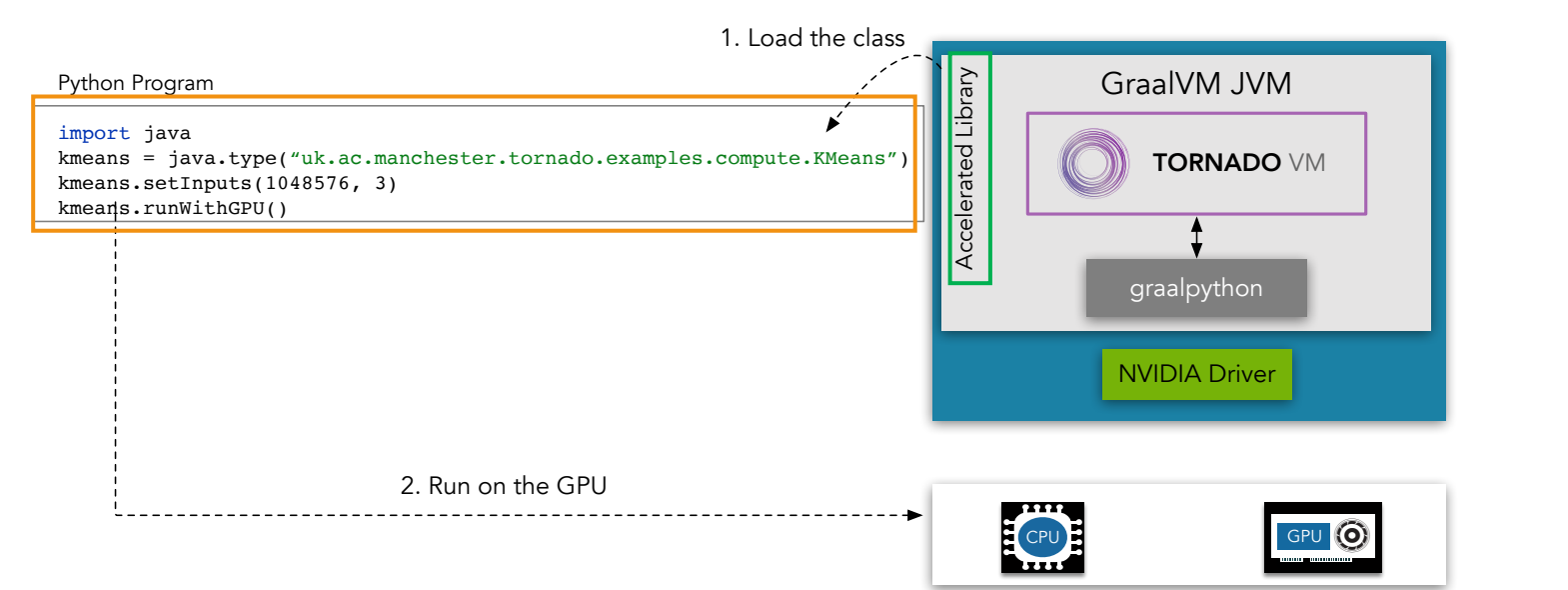

### Example – Python

```
\bullet$ git clone https://github.com/stratika/docker-tornado.git && cd docker-tornado
$ git checkout fosdem2024
$ cat example/polyglot-examples/kmeans.py
#!/usr/bin/python
import java
import time
kmeans = java.type("uk.ac.manchester.tornado.examples.compute.KMeans")
print("Hello World from Python!")
# Set numPoints, numClusters
kmeans.setInputs(1048576, 3)
kmeans.runWithJava()
kmeans.runWithGPU()
```
https://github.com/stratika/TornadoVM/blob/fosdem2024/tornado-examples/src/main/java/uk/ac/manchester/tornado/examples/co

#### Example – Java/TornadoVM

```
public static void setInputs(int numDataPoints, int k) {
   // Cluster the data points
   // Create Data Set: data points
   dataPoints = createDataPoints(numDataPoints))centroid = new VectorFloat2(k);Off-heap data via
                                                                    Foreign Function & Memory API// Initialize data structures
   clusters = createMatrixOfKClusters(k);initialize Clusters(k);
```
#### Example – Java/TornadoVM

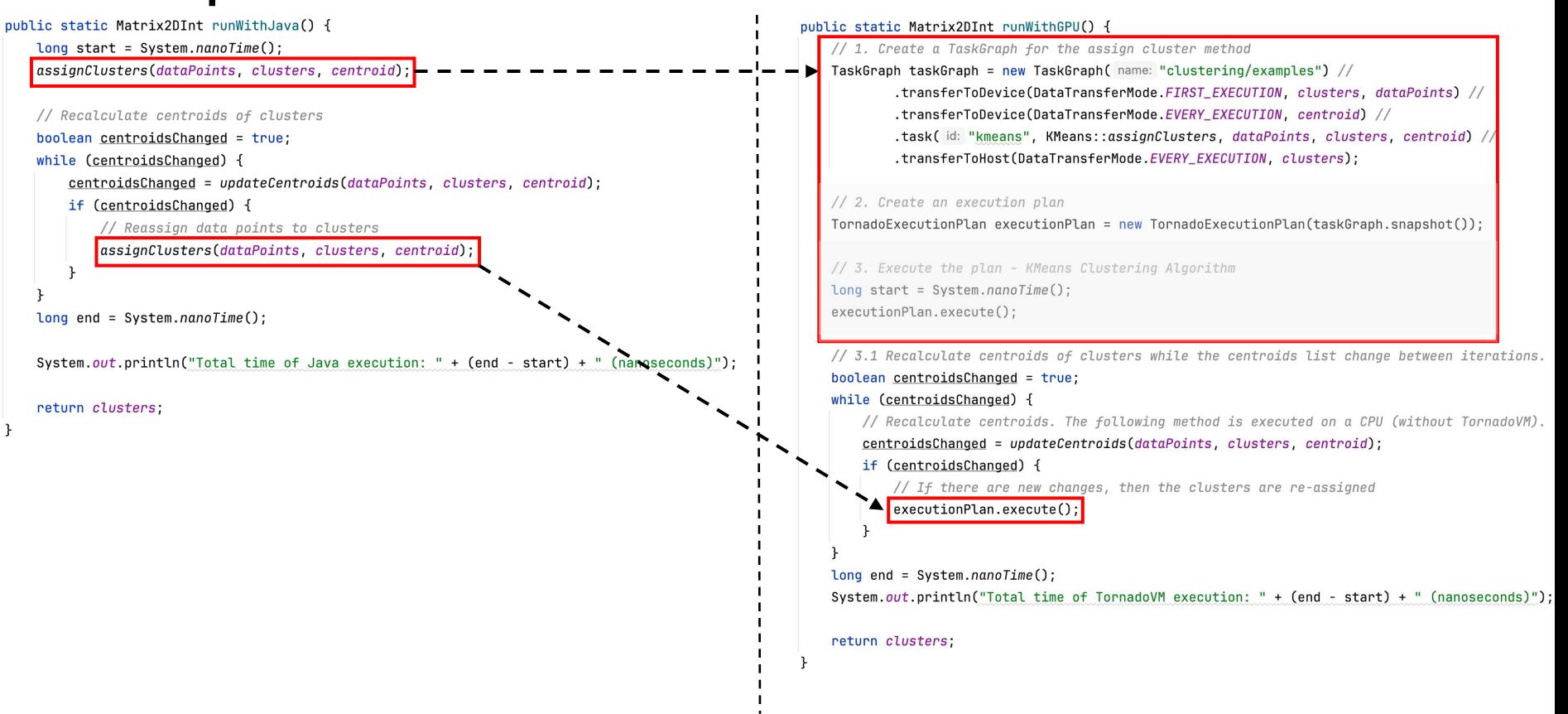

## Example - Running

#### $\bullet$ 00

\$

\$

\$ docker pull beehivelab/tornadovm-polyglot-graalpy-23.1.0-nvidia-opencl-container:fosdem2024

\$ ./polyglotImages/polyglot-graalpy/tornadovm-polyglot.sh tornado --truffle python example/polyglot-examples/kmeans.py

\$ ./polyglotImages/polyglot-graalpy/tornadovm-polyglot.sh tornado --truffle python example/polyglot-examples/mxmWithTornadoVM.py

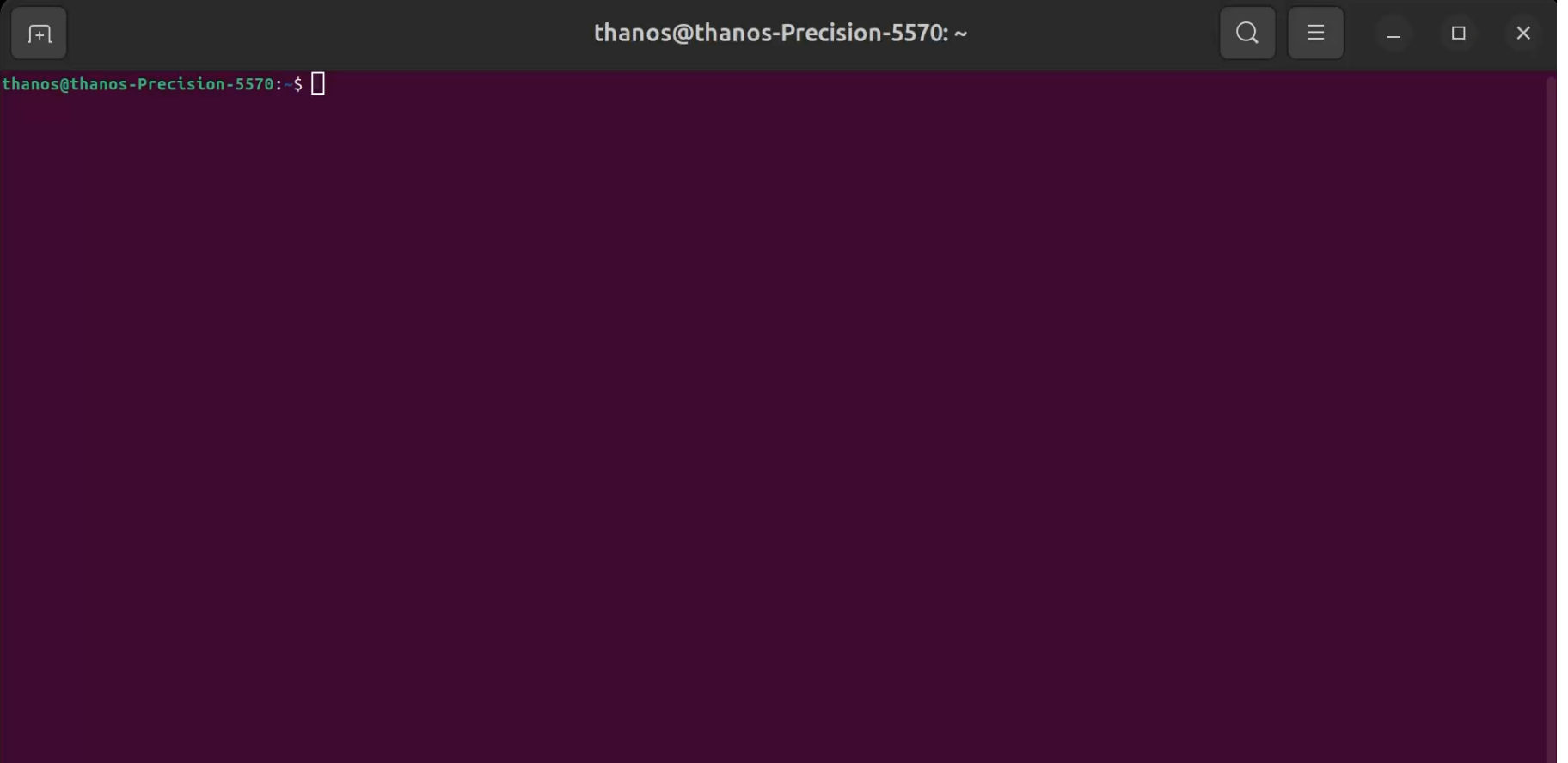

# Not only Python, but also JS, Ruby

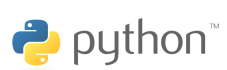

#### $\bullet$  00

\$ docker pull beehivelab/tornadovm-polyglot-graalpy-23.1.0-nvidia-opencl-container: \$ ./polyglotImages/polyglot-graalpy/tornadovm-polyglot.sh tornado --printKernel --truffle python example/polyglot-examples/mxmWithTornadoVM.py

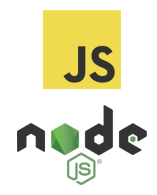

#### $\bullet$ 00

 $\bullet$  00

\$ docker pull beehivelab/tornadovm-polyglot-graaljs-23.1.0-nvidia-opencl-container:latest \$ ./polyglotImages/polyglot-graaljs/tornadovm-polyglot.sh tornado --printKernel --truffle js example/polyglot-examples/mxmWithTornadoVM.js

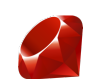

\$ docker pull beehivelab/tornadovm-polyglot-truffleruby-23.1.0-nvidia-opencl-contain \$ ./polyglotImages/polyglot-truffleruby/tornadovm-polyglot.sh tornado --printKernel example/polyglot-examples/mxmWithTornadoVM.rb

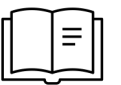

https://www.tornadovm.org/post/hardware-acceleration-for-polyglot-runtimes https://tornadovm.readthedocs.io/en/latest/truffle-languages.html

# **Summary**

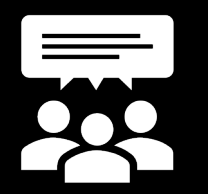

# Key Takeaways

- GraalVM & Truffle enable Java to interoperate with other PLs
- TornadoVM offloads Java methods for hardware acceleration
- TornadoVM offers a Java API & new off-heap types.

It is possible to create high-performing data science libraries in Java, and re-use them by other Programming Languages!

## Our Team

#### Academic Staff

• Christos Kotselidis

#### Research Staff

- Juan Fumero
- Thanos Stratikopoulos
- Maria Xekalaki
- Michail Papadimitriou
- Orion Papadakis

#### Alumni

- James Clarkson
- Foivos Zakkak
- Benjamin Bell
- Amad Aslam
- Ales Kubicek
- Florin Blanaru
- Gyorgy Rethy
- Mihai-Christian Olteanu
- Ian Vaughan
- Tianyu Zuo

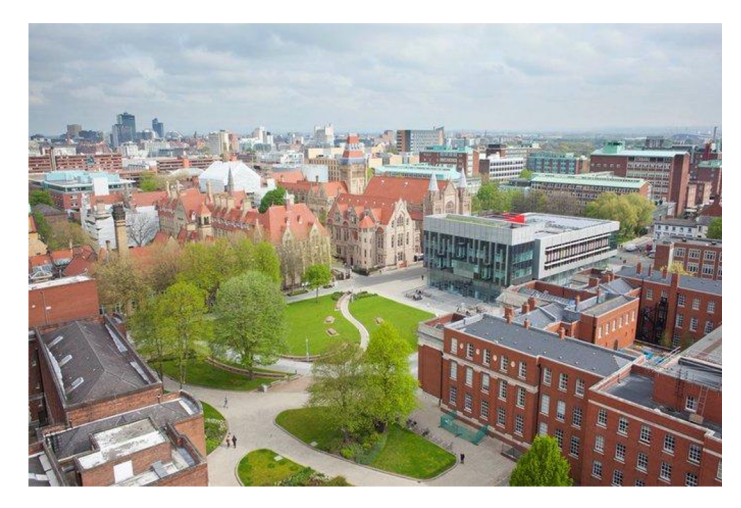

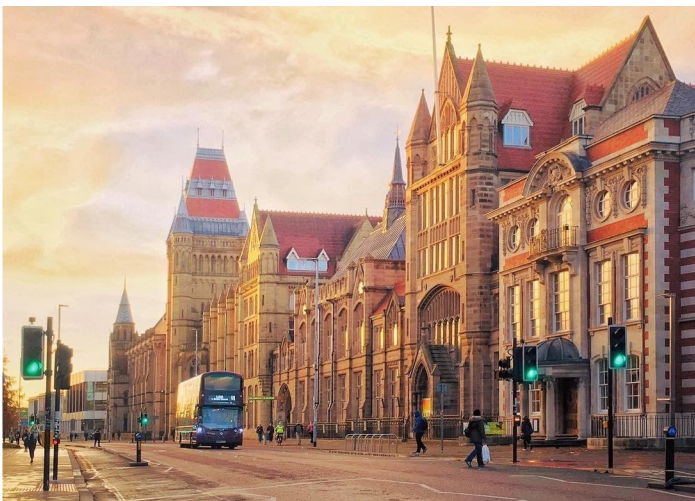

#### Join our community

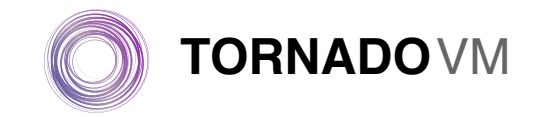

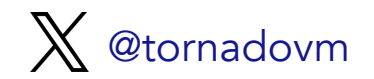

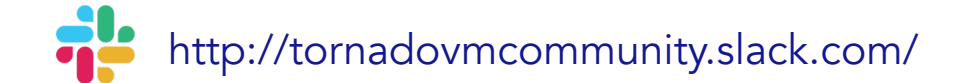

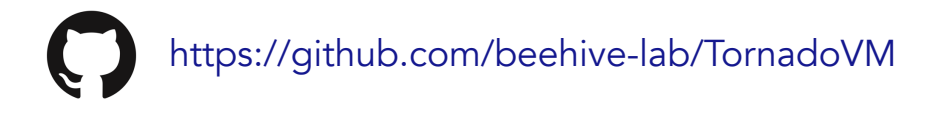

This work is partially supported by research grants from the EU Horizon 2020 and EU Horizon Europe research and innovation programme, UKRI, and Intel Corporation.

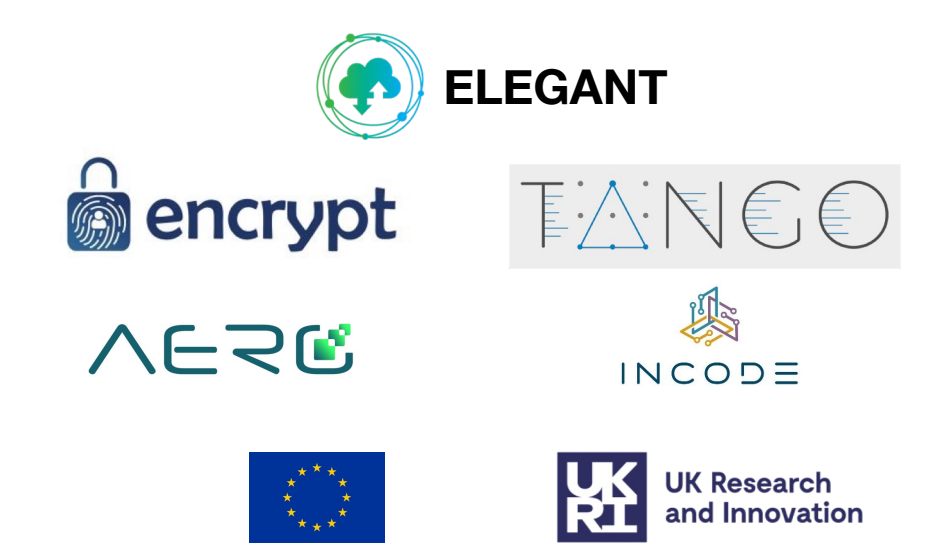

#### Thank you Q&A

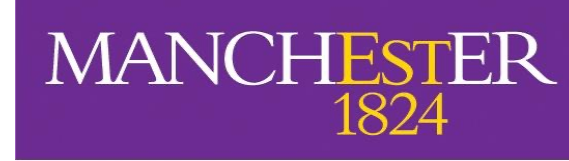

The University of Manchest

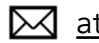

 $\boxtimes$  athanasios.stratikopoulos@mand

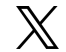

@thanos\_str

**in** https://www.linkedin.com/in/stratika